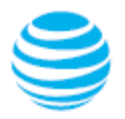

## **User permission chart**

This table shows the user permissions for the main functions on your U-verse TV and/or AT&T Internet account.

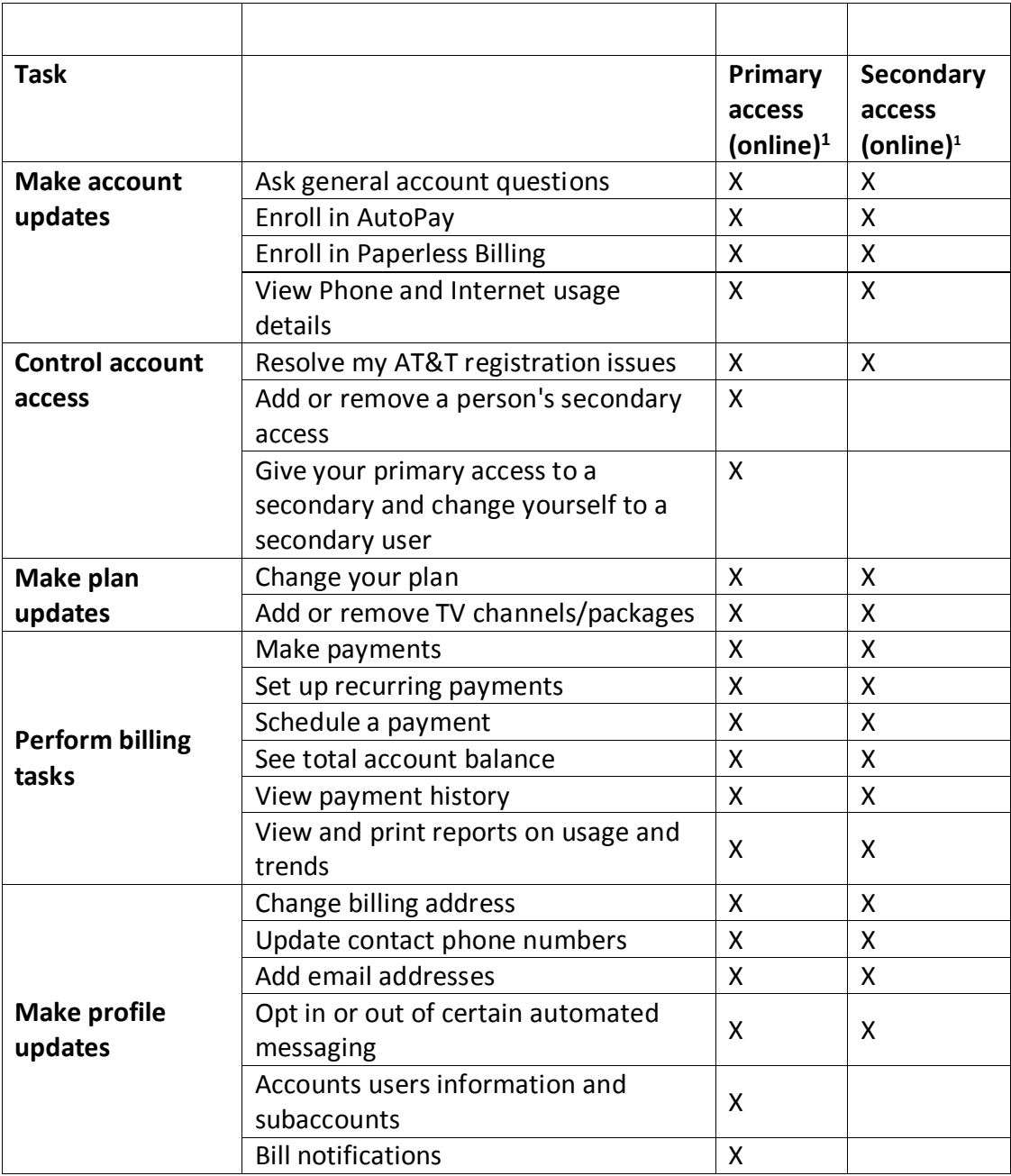

<sup>1</sup> **Online/self-service access** – Includes using online chat. Online users must be logged in to perform account tasks via chat.

©2014 AT&T Intellectual Property. All rights reserved. AT&T and the Globe logo are registered trademarks of AT&T Intellectual Property. All other marks are the property of their respective owners. Subsidiaries and affiliates of AT&T Inc. provide products and services under the AT&T brand.